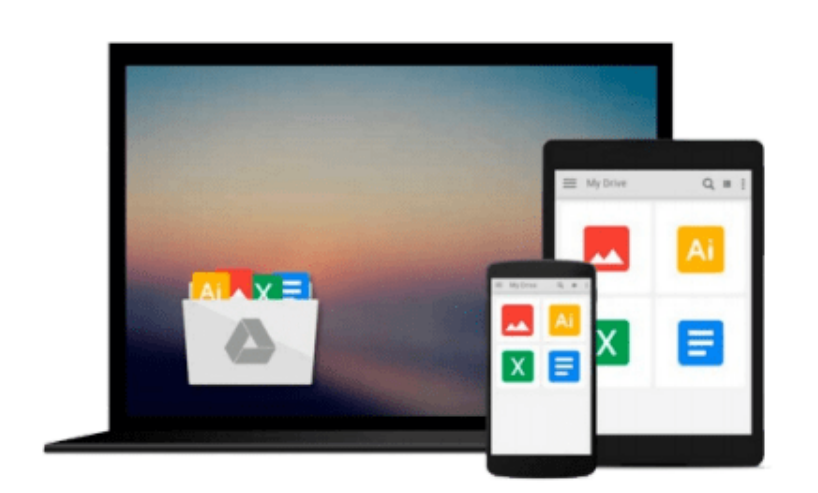

 $\sim$ 

# **Introduction to Machine Learning with Python**

*Sarah Guido, Andreas C. Mueller*

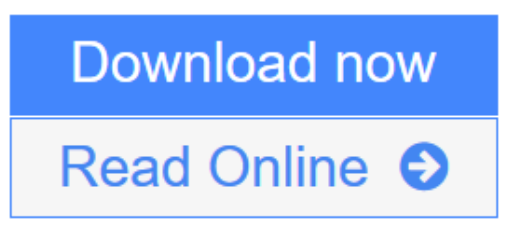

[Click here](http://youkof.club/go/read.php?id=1449369413) if your download doesn"t start automatically

## **Introduction to Machine Learning with Python**

Sarah Guido, Andreas C. Mueller

#### **Introduction to Machine Learning with Python** Sarah Guido, Andreas C. Mueller

Many Python developers are curious about what machine learning is and how it can be concretely applied to solve issues faced in businesses handling medium to large amount of data. *Machine Learning with Python* teaches you the basics of machine learning and provides a thorough hands-on understanding of the subject.

You'll learn important machine learning concepts and algorithms, when to use them, and how to use them. The book will cover a machine learning workflow: data preprocessing and working with data, training algorithms, evaluating results, and implementing those algorithms into a production-level system.

 $\triangle$  **[Download](http://youkof.club/go/read.php?id=1449369413)** [Introduction to Machine Learning with Python ...pdf](http://youkof.club/go/read.php?id=1449369413)

**[Read Online](http://youkof.club/go/read.php?id=1449369413)** [Introduction to Machine Learning with Python ...pdf](http://youkof.club/go/read.php?id=1449369413)

**Download and Read Free Online Introduction to Machine Learning with Python Sarah Guido, Andreas C. Mueller**

#### **Download and Read Free Online Introduction to Machine Learning with Python Sarah Guido, Andreas C. Mueller**

#### **From reader reviews:**

#### **Sharon Hollars:**

In this 21st century, people become competitive in most way. By being competitive currently, people have do something to make these people survives, being in the middle of often the crowded place and notice simply by surrounding. One thing that often many people have underestimated the item for a while is reading. That's why, by reading a publication your ability to survive raise then having chance to remain than other is high. In your case who want to start reading any book, we give you that Introduction to Machine Learning with Python book as nice and daily reading publication. Why, because this book is more than just a book.

#### **John Householder:**

Information is provisions for individuals to get better life, information currently can get by anyone from everywhere. The information can be a knowledge or any news even a concern. What people must be consider whenever those information which is from the former life are difficult to be find than now could be taking seriously which one works to believe or which one often the resource are convinced. If you have the unstable resource then you get it as your main information you will have huge disadvantage for you. All of those possibilities will not happen throughout you if you take Introduction to Machine Learning with Python as the daily resource information.

#### **Kenneth Harrell:**

As we know that book is very important thing to add our expertise for everything. By a reserve we can know everything we really wish for. A book is a group of written, printed, illustrated or maybe blank sheet. Every year had been exactly added. This e-book Introduction to Machine Learning with Python was filled regarding science. Spend your extra time to add your knowledge about your science competence. Some people has different feel when they reading a new book. If you know how big good thing about a book, you can sense enjoy to read a reserve. In the modern era like right now, many ways to get book that you simply wanted.

#### **Isabel Martin:**

Many people said that they feel uninterested when they reading a publication. They are directly felt the idea when they get a half portions of the book. You can choose typically the book Introduction to Machine Learning with Python to make your own personal reading is interesting. Your personal skill of reading proficiency is developing when you like reading. Try to choose very simple book to make you enjoy you just read it and mingle the opinion about book and looking at especially. It is to be initial opinion for you to like to wide open a book and examine it. Beside that the guide Introduction to Machine Learning with Python can to be your new friend when you're truly feel alone and confuse using what must you're doing of these time.

**Download and Read Online Introduction to Machine Learning with Python Sarah Guido, Andreas C. Mueller #72YPUOBCHG1**

### **Read Introduction to Machine Learning with Python by Sarah Guido, Andreas C. Mueller for online ebook**

Introduction to Machine Learning with Python by Sarah Guido, Andreas C. Mueller Free PDF d0wnl0ad, audio books, books to read, good books to read, cheap books, good books, online books, books online, book reviews epub, read books online, books to read online, online library, greatbooks to read, PDF best books to read, top books to read Introduction to Machine Learning with Python by Sarah Guido, Andreas C. Mueller books to read online.

### **Online Introduction to Machine Learning with Python by Sarah Guido, Andreas C. Mueller ebook PDF download**

**Introduction to Machine Learning with Python by Sarah Guido, Andreas C. Mueller Doc**

**Introduction to Machine Learning with Python by Sarah Guido, Andreas C. Mueller Mobipocket**

**Introduction to Machine Learning with Python by Sarah Guido, Andreas C. Mueller EPub**